How-To Provide Notes (c) 28: -- Ds4 ([4.2 (o)-u(2(o)-tDCMC-b(2(o)-l-tDCMCy)-1@ fo())

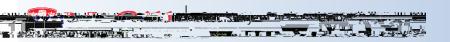

## **ClockWork for Students**

How-To Guide

## For each note:

1. Lecture Date: Use the calendar button to specify what lecture date these notes are for.

2.

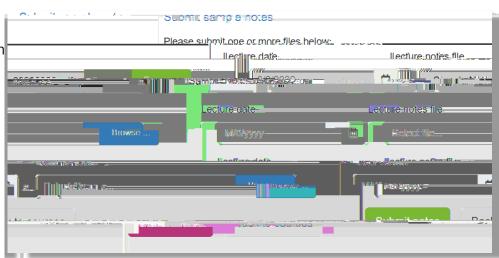